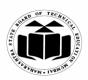

### WINTER - 2016 EXAMINATION

Subject Code:

17212

### **Important Instructions to examiners:**

**Model Answer** 

- 1) The answers should be examined by key words and not as word-to-word as given in the model answer scheme.
- 2) The model answer and the answer written by candidate may vary but the examiner may try to assess the understanding level of the candidate.
- 3) The language errors such as grammatical, spelling errors should not be given more Importance (Not applicable for subject English and Communication Skills).
- 4) While assessing figures, examiner may give credit for principal components indicated in the figure. The figures drawn by candidate and model answer may vary. The examiner may give credit for any equivalent figure drawn.
- 5) Credits may be given step wise for numerical problems. In some cases, the assumed constant values may vary and there may be some difference in the candidate's answers and model answer.
- 6) In case of some questions credit may be given by judgement on part of examiner of relevant answer based on candidate's understanding.
- 7) For programming language papers, credit may be given to any other program based on equivalent concept.

| Q.  | Sub        | Answer                                            | Marking       |
|-----|------------|---------------------------------------------------|---------------|
| No. | Q.N.       |                                                   | Scheme        |
| 1.  |            | Attempt any <u>TEN</u> of the following:          | 20            |
|     | a)         | Give the syntax of switch case statements.        | <i>2M</i>     |
|     | Ans.       | switch (integer expression)                       |               |
|     |            | {                                                 | Correct       |
|     |            | case constant 1:                                  | syntax-       |
|     |            | do this;                                          | <i>2M</i>     |
|     |            | case constant 2:                                  |               |
|     |            | do this;                                          |               |
|     |            | case constant 3:                                  |               |
|     |            | do this;                                          |               |
|     |            | default:                                          |               |
|     |            | do this;                                          |               |
|     |            | }                                                 |               |
|     | <b>b</b> ) | State four arithmetic and four logical operators. | <i>2M</i>     |
|     | Ans.       | Arithmetic operators                              |               |
|     |            | 1. + Addition                                     | arithmet      |
|     |            | 2. –subtraction                                   | ic            |
|     |            | 3. *multiplication                                | operator      |
|     |            | 4. /division                                      | <i>s-1M</i> , |
|     |            | 5. % modular division                             |               |
|     |            |                                                   |               |

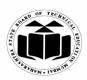

Г

### WINTER – 2016 EXAMINATION

| Model Answer      | Subject Code: 1' | 7212     |   |
|-------------------|------------------|----------|---|
| Logical operators |                  | logical  |   |
| 1. & Logical AND  |                  | operator | ŗ |
|                   |                  |          |   |

| 3. ! Logical NOT         c)       Define array. How array is declared write its syntax?       2M         Ans.       Definition: An array is a collection of similar type of elements.       Definit         Syntax: data_type array_variable_name[size];       m.1M         Syntax: data_type array_variable_name[size];       grading the syntame syntam |            | 1. & Logical AND                                                          | operator           |
|----------------------------------------------------------------------------------------------------|------------|---------------------------------------------------------------------------|--------------------|
| c)       Define array. How array is declared write its syntax?       2M         Ans.       Definition: An array is a collection of similar type of elements.       Definition: An array is a collection of similar type of elements.       Definition: An array is a collection of similar type of elements.         Syntax:       data_type array_variable_name[size];       Definit of array.       Definition: An array is a collection of similar type of elements.       Definit of array.         d)       Define token and identifier.       2M         Ans.       Token:       2M         In a program, the smallest individual unit is known as Token.       e.g. keyword, constants       Correction of token         Identifier:       Identifier:       Identifier:       Identifier         Identifier:       Identifier is a user-defined name and consists of a sequence of letters and digits. It refers to the names of variables, functions and arrays.       e.g. main, amount       r.IM         e)       Define function.       2M       2M         Ans.       A function is a self-contained block of code that performs a particular task.       n 2M         f)       State any four control statements.       2M         Ans.       Control statements:-       2M         1. if       four       2M         Switch       6.goto       7. while         8. for                                                                                                    |            | 2.    Logical OR                                                          | s-1M               |
| Ans.       Definition: An array is a collection of similar type of elements.       Definition: An array is a collection of similar type of elements.         Syntax: data_type array_variable_name[size];       Syntax: synta         d)       Define token and identifier.       2M         Ans.       Token:       2M         n a program, the smallest individual unit is known as Token.       definit         e.g. keyword, constants       Correction         Identifier:       Identifier:         Identifier:       Identifier:         Identifier:       Identifier is a user-defined name and consists of a sequence of letters and digits. It refers to the names of variables, functions and arrays.       identifier         e.g. main, amount       -IM         Pofine function.       2M         Ans.       A function is a self-contained block of code that performs a particular task.       r-IM         f)       State any four control statements.       2M         Ans.       State any four control statements.       2M         i. if       2M       2M         gotto       5. switch       6. goto         6. goto       7. while       8. for                                                                                                    |            | 3. ! Logical NOT                                                          |                    |
| befinition: An array is a collection of similar type of elements.       Definition: An array is a collection of similar type of elements.       Definition: An array is a collection of similar type of elements.         Syntax: data_type array_variable_name[size];       for         d)       Define token and identifier.       2M         Ans.       Token:       2M         In a program, the smallest individual unit is known as Token.       definition:         e.g. keyword, constants       n of         Identifier:       Identifier:         Identifier is a user-defined name and consists of a sequence of letters and digits. It refers to the names of variables, functions and arrays.       identifier         e.g. main, amount       r-1M         e)       Define function.       2M         Ans.       A function is a self-contained block of code that performs a particular task.       n 2M         f)       State any four control statements.       2M         Ans.       Control statements:-       1. if         1. if       Any       2. if-else         3. break       each       4. continue         5. switch       6. goto       7. while         8. for       8. for       M                                                                                                    | ,          | Define array. How array is declared write its syntax?                     | 2M                 |
| Image: syntax: data_type array_variable_name[size];       syntax         for       declar         Ans.       Define token and identifier.         Ans.       Token:         In a program, the smallest individual unit is known as Token.       definit         e.g. keyword, constants       n of         Identifier:       IM         Identifier:       IM         Identifier:       Im         and digits. It refers to the names of variables, functions and arrays.       identifier         e.g. main, amount       r-IM         P       Define function.       2M         Ans.       A function is a self-contained block of code that performs a particular task.       identifier         f)       State any four control statements.       2M         f)       State any four control statements.       2M         1. if       Ans.       Ans.         f)       State any four control statements.       2M         f)       State any four control statements.       2M         f)       State any four control statements.       M         g. if-else       four       four         g. break       each       M         g. switch       6. goto       7. while       M                                                                                                    |            | <b>Definition</b> : An array is a collection of similar type of elements. | Definitio          |
| d)       Define token and identifier.       2M         Ans.       Token:       Corree         In a program, the smallest individual unit is known as Token.       definit         e.g. keyword, constants       n of         Identifier:       Identifier:         Identifier:       identifier         Identifier:       identifier         and digits. It refers to the names of variables, functions and arrays.       identifier         e.g. main, amount       r-IM         e)       Define function.         Ans.       A function is a self-contained block of code that performs a particular task i.e. it is a collection of statements to perform a particular task.       Correctefinitien         f)       State any four control statements.       2M         Ans.       Control statements:-       2M         1. if       Any       four         2. if else       four       Any         3. break       each       M         4. continue       M       M         5. switch       6. goto       7. while         8. for       For       For                                                                                                    |            | <pre>Syntax: data_type array_variable_name[size];</pre>                   | n-IM,<br>syntax    |
| d)Define token and identifier.2MAns.Token:In a program, the smallest individual unit is known as Token.e.g. keyword, constantsi.g. keyword, constantsIdentifier:IMIdentifier:Identifier:IMIdentifier:Identifier is a user-defined name and consists of a sequence of letters and digits. It refers to the names of variables, functions and arrays.identifiere. g. main, amountr-IMe)Define function.2MAns.A function is a self-contained block of code that performs a particular task i.e. it is a collection of statements to perform a particular task.Correc definiting n 2Mf)State any four control statements.2MAns.Control statements:-2M1. ifAns.Control statements:-2M3. breakfourfour4. continue5. switchfour6. goto7. while8. for                                                                                                    |            |                                                                           | for<br>declarati   |
| d)Define token and identifier.2MAns.Token:In a program, the smallest individual unit is known as Token.e.g. keyword, constantsi.g. keyword, constantsIdentifier:IMIdentifier:Identifier:IMIdentifier:Identifier is a user-defined name and consists of a sequence of letters and digits. It refers to the names of variables, functions and arrays.identifiere. g. main, amountr-IMe)Define function.2MAns.A function is a self-contained block of code that performs a particular task i.e. it is a collection of statements to perform a particular task.Correc definiting n 2Mf)State any four control statements.2MAns.Control statements:-2M1. ifAns.four2. if-elsefour3. breakeach4. continue5. switchM6. goto7. while8. for8. for                                                                                                    |            |                                                                           | on-1M              |
| Ans.Token:<br>In a program, the smallest individual unit is known as Token.<br>e.g. keyword, constantsCorrec<br>definit<br>n of<br>tokenIdentifier:<br>Identifier:<br>                                                                                                    | <b>d</b> ) | Define token and identifier.                                              | 2M                 |
| In a program, the smallest individual unit is known as Token.<br>e.g. keyword, constantsdefinit<br>n of<br>tokenIdentifier:<br>Identifier is a user-defined name and consists of a sequence of letters<br>and digits. It refers to the names of variables, functions and arrays.<br>e.g. main, amountidentifier:<br>r-1Me)Define function.<br>Ans.2MAns.A function is a self-contained block of code that performs a particular<br>task i.e. it is a collection of statements to perform a particular task.Correc<br>definit<br>n 2Mf)State any four control statements.<br>Control statements:-<br>1. if<br>3. break<br>4. continue<br>5. switch<br>6. goto<br>7. while<br>8. forM                                                                                                    |            |                                                                           | Correct            |
| e.g. keyword, constantsn of<br>tokenIdentifier:IMIdentifier:IMIdentifier:IMIdentifier:IMIdentifier:IMIdentifier:IMe.g. main, amountr-IMPortine function.2MAns.A function is a self-contained block of code that performs a particular<br>task i.e. it is a collection of statements to perform a particular task.Correc<br>definit<br>n 2Mf)State any four control statements.2MAns.Control statements:-2M1. ifAny22. if-elsefour3. breakeach4. continueM5. switch66. goto7. while8. for6                                                                                                    |            |                                                                           | definitio          |
| Identifier:       Identifier:       IM         Identifier is a user-defined name and consists of a sequence of letters and digits. It refers to the names of variables, functions and arrays.       identigientian         e.g. main, amount       Poline function.       2M         Ans.       A function is a self-contained block of code that performs a particular task i.e. it is a collection of statements to perform a particular task.       Correct definition         f)       State any four control statements.       2M         Ans.       Control statements:-       1. if         1. if       Any       2. if-else         3. break       each       4. continue         4. continue       M       M         5. switch       6. goto       7. while         8. for       8. for       1. if                                                                                                    |            |                                                                           | •                  |
| Identifier:<br>Identifier is a user-defined name and consists of a sequence of letters<br>and digits. It refers to the names of variables, functions and arrays.<br>e.g. main, amountIMe)Define function.identij<br>r-1MAns.A function is a self-contained block of code that performs a particular<br>task i.e. it is a collection of statements to perform a particular task.Correc<br>definit<br>n 2Mf)State any four control statements.2MAns.Control statements:-2M1. if<br>2. if-else2M3. breakeach<br>4. continueAny5. switch<br>6. goto<br>7. while<br>8. for6M                                                                                                    |            |                                                                           | token-             |
| Identifier is a user-defined name and consists of a sequence of letters<br>and digits. It refers to the names of variables, functions and arrays.<br>e. g. main, amountidentig<br>r-1Me)Define function.<br>Ans.2MAns.A function is a self-contained block of code that performs a particular<br>task i.e. it is a collection of statements to perform a particular task.Correc<br>definit<br>n 2Mf)State any four control statements.<br>Control statements:-<br>1. if<br>2. if-else<br>3. break<br>4. continue<br>5. switch<br>6. goto<br>7. while<br>8. forM                                                                                                    |            | Identifier:                                                               |                    |
| and digits. It refers to the names of variables, functions and arrays.<br>e. g. main, amountidentig<br>r-1Me)Define function.2MAns.A function is a self-contained block of code that performs a particular<br>task i.e. it is a collection of statements to perform a particular task.Corre<br>definit<br>n 2Mf)State any four control statements.2MAns.Control statements.2MiflState any four control statements.2MJ. ifControl statements.2MJ. ifState any four control statements.2MJ. ifControl statements.2MJ. ifState any four control statements.2MJ. ifState any four control statements.MJ. ifState any four control statements.MJ. ifState any four control statements.MJ. ifState any four control statements.MJ. ifState any four control statements.MJ. ifState any four control statements.MJ. ifState any four control statements.MJ. ifState any four control statements.MJ. ifState any four control statements.MJ. ifState any four control statements.MJ. ifState any four control statements.MJ. ifState any four control statements.MJ. ifState any four control statements.MS. switchState any four control statements.MS. forState any four control statements.M                                                                                                    |            |                                                                           |                    |
| e. g. main, amountr-1Me)Define function.2MAns.A function is a self-contained block of code that performs a particular<br>task i.e. it is a collection of statements to perform a particular task.Correc<br>definition in 2Mf)State any four control statements.2MAns.Control statements:-2M1. ifAny<br>2. if-elsefour3. breakeach4. continueM5. switch6. goto6. goto7. while8. for8. for                                                                                                    |            | -                                                                         | identifie          |
| e)Define function.2MAns.A function is a self-contained block of code that performs a particular<br>task i.e. it is a collection of statements to perform a particular task.Corre<br>definit<br>n 2Mf)State any four control statements.2MAns.Control statements:-2M1. if<br>2. if-elsefour-<br>four-<br>3. breakfour-<br>each4. continueM5. switch<br>6. goto<br>7. while<br>8. forfour-<br>k.four-<br>k.                                                                                                    |            |                                                                           | <i>r-1M</i>        |
| Ans.A function is a self-contained block of code that performs a particular<br>task i.e. it is a collection of statements to perform a particular task.Corrected<br>definition 12Mf)State any four control statements.2MAns.Control statements:-<br>1. if<br>2. if-else<br>3. break<br>4. continue<br>5. switch<br>6. goto<br>7. while<br>8. forM                                                                                                    | e)         |                                                                           | 2M                 |
| task i.e. it is a collection of statements to perform a particular task.definition<br>n 2Mf)State any four control statements.2MAns.Control statements:-11. ifAny2. if-elsefour3. breakeach4. continueM5. switch6. goto6. goto7. while8. for8. for                                                                                                    | ,          |                                                                           | Correct            |
| f)       State any four control statements.       2M         Ans.       Control statements:-       1. if       Any         1. if       Any       2. if-else       four         3. break       each       M         4. continue       M       M         5. switch       6. goto       7. while         8. for       6. for       1. if                                                                                                    |            |                                                                           | definitio          |
| f)State any four control statements.2MAns.Control statements:-1.1. ifAny2. if-elsefour3. breakeach4. continueM5. switch6. goto6. goto7. while8. for8. for                                                                                                    |            |                                                                           | n 2M               |
| Ans.       Control statements:-       Any         1. if       Any         2. if-else       four         3. break       each         4. continue       M         5. switch       6. goto         7. while       8. for                                                                                                    | f)         | State any four control statements.                                        | 2M                 |
| 1. ifAny2. if-elsefour3. breakeach4. continueM5. switch6. goto6. goto7. while8. for4. for                                                                                                    |            | •                                                                         |                    |
| 2. if-else     four-       3. break     each       4. continue     M       5. switch     M       6. goto     7. while       8. for     M                                                                                                    |            |                                                                           | Anv                |
| 3. break     each       4. continue     M       5. switch     M       6. goto     7. while       8. for     M                                                                                                    |            |                                                                           | -                  |
| 4. continue     M       5. switch     6. goto       7. while     8. for                                                                                                    |            |                                                                           | each $\frac{1}{2}$ |
| 5. switch<br>6. goto<br>7. while<br>8. for                                                                                                    |            |                                                                           |                    |
| 6. goto<br>7. while<br>8. for                                                                                                    |            |                                                                           |                    |
| 7. while<br>8. for                                                                                                    |            |                                                                           |                    |
| 8. for                                                                                                    |            | 6                                                                         |                    |
|                                                                                                    |            |                                                                           |                    |
| g) Define recursive function. 2M                                                                                                    | <b>g</b> ) | Define recursive function.                                                | 2M                 |
| 8/                                                                                                    | -          |                                                                           | Correct            |
|                                                                                                    |            |                                                                           | definitio          |
|                                                                                                    |            |                                                                           | n-2M               |
|                                                                                                    | h)         | State the use of break and continue statement.                            | 2M                 |
| Ans.                                                                                                    | · · ·      |                                                                           |                    |

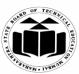

| HVW . 1 | VBI        |                                          |                                                  |                                                                                                    |                               |
|---------|------------|------------------------------------------|--------------------------------------------------|----------------------------------------------------------------------------------------------------|-------------------------------|
|         |            | M                                        | WINTER – 2016 EX<br>odel Answer                  | XAMINATION<br>Subject Code:                                                                                                    | 17212                         |
|         |            | break                                    | reak statement is used to bre                    | ak the control in the loops. Wh<br>e any loop, control automatical<br>e loop.                                                           |                               |
|         |            | of the                                   | ontinue statement is used to tr                  | ansfer the control in the beginning the secured inside any lobeginning of the loop.                                                     | -                             |
|         | i)<br>Ans. | Use: -<br>strings<br>the dif<br>pair fre | and returns zero if both stri                    | <b>p</b> () <b>function.</b><br>pare two strings. It compares two<br>ngs are equal, otherwise it returnes of first non matching charact | rns Use-1M                    |
|         | <b>j</b> ) |                                          | e pointer. How pointer is de                     | clared?                                                                                                    | 1M<br>2M                      |
|         | Ans.       | which<br>Declar                          |                                                  | emory address of another variab                                                                                                    | definitio<br>n-1M<br>Declarat |
|         | <b>k</b> ) | State of                                 | difference between array an                      | d string.                                                                                                    | ion-1M<br>2M                  |
|         | Ans.       | Sr.<br>No.                               | Array                                            | String                                                                                                    | Any two                       |
|         |            | 1                                        | An array is a fixed size sequenced collection of | A string is a sequenced collection of characters.                                                                                       | differen<br>ces:              |

similar type of elements.

2

3

4

Void main ()

I)

type.

Syntax:

Example:

int a[5];

The last element of an array

is an element of the specific

data\_type variable\_name[size];

Write output of the following program:

each 1M

2M

is a '0' character.

Syntax:

Example:

char name[10];

The last character of a string

char variable\_name[size];

MAHARASHTRA STATE BOARD OF TECHNICAL EDUCATION

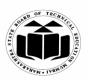

(Autonomous) (ISO/IEC - 27001 - 2005 Certified)

### WINTER - 2016 EXAMINATION

|   |            | WINTER – 2016 EXAMINATION                                                                                                    | 1010                                                         |
|---|------------|----------------------------------------------------------------------------------------------------|--------------------------------------------------------------|
|   |            | Model Answer Subject Code: 17                                                                                                    | /212                                                         |
|   | Ans.       | <pre>{     int sub[10], i;     for (i=0; i&lt;=8; i++)     {         sub [i] = i;         printf ("\n %d", sub [i]);      } } Output:      0      1      2      3      4      5      6      7      8 </pre>                                                                                                    | Correct<br>output-<br>2M                                     |
| 2 | a)<br>Ans. | Attempt any <u>FOUR</u> of the following:<br>Explain formatted input and formatted output statements.<br>Formatted input:<br>Formatted input refers to an input data that has been arranged in a<br>particular format.<br>The format of the input i.e. scanf () function includes:<br>Format specification, consisting of the conversion character %, a data<br>type character and an optional number specifying the field width.<br>Example: scanf ("%2d", &num1);<br>For the above statement suppose input number is 31426 then by %2d<br>it will only take 31 from 31426. | 16<br>4M<br>Explana<br>tion of<br>formatte<br>d input-<br>2M |
|   |            | Formatted Output:<br>Formatted output refers to an output data that has been arranged in a<br>particular format.<br>The format of the output i.e. printf ( ) function includes:<br>1. Characters<br>2. Format specification<br>3. Escape sequence characters such as \n, \t and \b.<br>Example:<br>printf ("%6d",9876);                                                                                                    | Explana<br>tion of<br>formatte<br>d<br>output-<br>2M         |

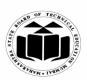

Г

### MAHARASHTRA STATE BOARD OF TECHNICAL EDUCATION (Autonomous) (ISO/IEC - 27001 - 2005 Certified)

#### WINTER - 2016 EXAMINATION

### <u>Model Answer</u>

Subject Code:

17212

|   |        | 9 8 7 6                                                                                                    |                                          |
|---|--------|----------------------------------------------------------------------------------------------------|------------------------------------------|
|   |        | In the above example 6 is the field width. Hence for the number 9876 two leading spaces will appear in the output.                                                                                                    |                                          |
|   | ]      | Write a program to find whether the character entered through<br>keyboard is a vowel or consonant.                                                                                                    | <i>4M</i>                                |
| A | Ans. = | <pre>(Note: Any other logic shall be considered) #include<stdio.h> void main() { char ch; printf("Enter the character"); scanf("%c",&amp;ch); if(ch=='A'  ch=='E'  ch==' I '    ch=='O'   ch=='U'   ch=='a'   ch=='e'  ch=='i'  ch=='o'  ch=='u') printf("\n Entered character is Vowel"); else printf("\n Entered character is consonant"); }</stdio.h></pre> | Correct<br>logic-<br>2M,<br>Syntax<br>2M |
|   |        | Write a program in C to find maximum of three nos.                                                                                                    | <i>4M</i>                                |
| A | Ans. 7 | <pre>(Note: Any other logic shall be considered) #include<stdio.h> void main() { int no1,no2,no3; printf("\n Enter three numbers:"); scanf("%d%d%d",&amp;no1,&amp;no2,&amp;no3); if(no1&gt;no2) printf("\n no1 is maximum"); else if(no2&gt;no3) printf("\n no2 is maximum"); else printf("\n no3 is maximum"); }</stdio.h></pre>                              | Correct<br>logic-<br>2M,<br>Syntax<br>2M |
|   | Ans.   | Explain the syntax and example strlen () and strcpy () functions.<br>strlen()-This library function is used to count the length of the string<br>i.e. number of characters including blank spaces.                                                                                                    | 4 M<br>Explana<br>tion of<br>Syntax      |
|   |        | Syntax : strlen(string1);                                                                                                    | Syntax                                   |

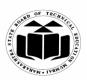

### WINTER – 2016 EXAMINATION

**Model Answer** 

Subject Code:

|            | <pre>Example : i=strlen(st1); strlen function counts number of characters from st1 and returns the result in the variable i. strcpy():-This library function is used to copy the content of one string to the other string. Syntax: strcpy(destination string ,source string); Example: strcpy(string1,string2); strcpy function copy contents of string 2 into string 1.</pre> | and<br>example<br>of<br>strlen-2<br>M<br>strcpy-<br>2M |
|------------|----------------------------------------------------------------------------------------------------|--------------------------------------------------------|
| e)<br>Ans. | <ul> <li>Explain '*' and '&amp;' operators used in pointers.</li> <li>1. * operator:-<br/>It is used to declare a pointer variable.</li> <li>Example: int *ptr;</li> <li>The above statement declares 'ptr' as an integer pointer variable.</li> </ul>                                                                                                    | 4M<br>Explana<br>tion of *                             |
|            | It is also used as value at operator i.e. it reads the value from the address stored in pointer variable.<br>Example: printf("%d", *ptr);<br>The above statement displays value present at the address stored in 'ptr' variable.<br><b>2. &amp; operator:-</b><br>It is used to retrieve address of a variable from memory.<br>Example:<br>int *ptr,a;<br>ptr=&a                | operator<br>2M<br>Explana<br>tion of<br>&<br>operator  |
|            | The above statement stores the address of variable 'a' in the pointer variable 'ptr'.                                                                                                    | <sup>-</sup> 2M                                        |
| f)         | Write a program to calculate factorial of number using function. (Note: Any type of function shall be considered)                                                                                                    | <i>4M</i>                                              |
| Ans.       | <pre>#include<stdio.h> void factorial(int no); void main() {     int no;     printf("Enter number");     scanf("%d",&amp;no);     factorial(no);     }     void factorial(int no)     { }</stdio.h></pre>                                                                                                    | Correct<br>logic-<br>2M,<br>Syntax<br>2M               |

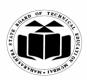

### WINTER – 2016 EXAMINATION

| Model Answer |  |
|--------------|--|
|--------------|--|

Subject Code:

|   |            | int fact=1,i;                                                                                                    |            |
|---|------------|----------------------------------------------------------------------------------------------------|------------|
|   |            | $for(i=1;i \le no;i++)$                                                                                                  |            |
|   |            | fact=fact*i;                                                                                                    |            |
|   |            | printf("\n Factorial of %d is %d",no,fact);                                                                              |            |
|   |            |                                                                                                    |            |
| 3 |            | Attempt any <u>FOUR</u> of the following:                                                                                | 16         |
|   | <b>a</b> ) | Explain while loop with syntax and example.                                                                              | <i>4M</i>  |
|   | Ans.       | The while is an entry – controlled loop statement. The test- condition                                                   |            |
|   |            | is evaluated and if the condition is true, then the body of the loop is                                                  |            |
|   |            | executed. After execution of the body, the test condition is once                                                        |            |
|   |            | again evaluated and if it is true, the body is executed once again. The                                                  | Explana    |
|   |            | process of repeated execution of the body continues until the test                                                       | tion 2M    |
|   |            | condition finally becomes false and the control is transferred out of                                                    |            |
|   |            | the loop. On exit, the program continues with the statement                                                              |            |
|   |            | immediately after the body of the loop.                                                                                  |            |
|   |            | Syntax:                                                                                                    |            |
|   |            | while(test condition)                                                                                                    | Syntax     |
|   |            | {                                                                                                    | <i>1M</i>  |
|   |            | Body of the loop                                                                                                    |            |
|   |            | }                                                                                                    |            |
|   |            | Example :                                                                                                    |            |
|   |            | main()                                                                                                    |            |
|   |            |                                                                                                    | Example    |
|   |            | int i=1;                                                                                                    | <i>1M</i>  |
|   |            | while(i <=10)                                                                                                    |            |
|   |            |                                                                                                    |            |
|   |            | printf("%d ",i);                                                                                                    |            |
|   |            | i++;                                                                                                    |            |
|   |            |                                                                                                    |            |
|   |            | $\frac{1}{2}$ This will produce the output as $12245678010$                                                              |            |
|   | <b>b</b> ) | This will produce the output as 1 2 3 4 5 6 7 8 9 10                                                                     | 414        |
|   | b)<br>Ans. | <b>Explain with example array of pointer.</b><br>A pointer is a variable that contains an address which is a location of | <i>4M</i>  |
|   |            | another variable in memory.                                                                                              | Explana    |
|   |            | Syntax to create an array of pointers:                                                                                   | tion 2M    |
|   |            | data type * arr_name[size];                                                                                              | 11011 2111 |
|   |            | Example:                                                                                                    |            |
|   |            | int $x[2];$                                                                                                    |            |
|   |            | char *name[3]={"Nashik","Mumbai","Pune"};                                                                                |            |
|   |            | Program:                                                                                                    | Example    |
| 1 | 1          | #include <stdio.h></stdio.h>                                                                                             |            |

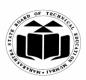

### WINTER - 2016 EXAMINATION

Model Answer

Subject Code:

17212

|   | <pre>#include<conio.h> void main() {     char *str[5]={"keyboard", "monitor", "CPU", "harddisk", "SMPS"};     int i =0;     clrscr();     for(i=0;i&lt;=4;i++)     printf("\n %d element = %s", i, str[i]);     restel 0; }</conio.h></pre>                                                                                                    | program<br>2M     |
|---|----------------------------------------------------------------------------------------------------|-------------------|
|   | getch(); }                                                                                                    |                   |
| ( | c) State the use of increment and decrement operator. Also write the                                                                                                    | <i>4M</i>         |
| A | <ul> <li>difference between i++ and ++i.</li> <li>increment operator ++ :</li> <li>The operator ++ adds 1 to the operand. It is unary operator which can be used on a single operand. Example: ++a, b++;</li> <li>decrement operator:</li> <li>The operator - subtracts 1 from the operand. It is unary operator, which can be used on a single operand.</li> <li><i>Example</i> :p, m;</li> <li>Difference between i++ and ++i:</li> </ul> | Use 2M            |
|   | <ul> <li>1) When ++ operator is used as suffix to the operand then it is called as postfix operator and works as 1) assignment first and 2) then addition of 1.</li> <li><i>Example</i> : int i=5; int j; j=i++;</li> </ul>                                                                                                    | Differen<br>ce 2M |
|   | <ul> <li>Then 1) j=i and then 2) i=i+1 will be the sequence of operations, Output will be j=5 and i=6.</li> <li>2) When ++ operator is used as prefix to the operand then it is called as prefix operator and works as 1) addition of 1 first and 2) then assignment. <i>Example :</i> int i=5; int j; j=++i;</li> </ul>                                                                                                    |                   |
|   | Then 1) $i=i+1$ and then 2) $j=i$ will be the sequence operations,<br>Output will be $i=6$ and $j=6$ .                                                                                                    |                   |
|   | <ul> <li>Explain in brief auto and extern storage class.</li> <li>ns. auto:<br/>Automatic variables are generally declared in the function in which they</li> </ul>                                                                                                    | <i>4M</i>         |

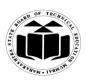

#### WINTER - 2016 EXAMINATION

Model Answer

Subject Code:

|      | get utilized. They are known as local variable. Automatic variable can be<br>created when function is called and get destroyed when execution of<br>function gets over. We can declare variable with auto as follows:<br>main()<br>{<br>auto int number;<br>                                                                                                    | Explana<br>tion of<br>auto 2M      |
|------|----------------------------------------------------------------------------------------------------|------------------------------------|
|      | External variables are global variable which are declared above the main<br>() function. Since they are global, they are accessible to all the functions<br>in the program. Scope of these variables is throughout the program.<br>extern int a;//declarations<br>main()<br>{<br>                                                                                                    | Explana<br>tion of<br>extern<br>2M |
| e)   | With suitable example, explain how else if ladder can be used.                                                                                                    | <i>4M</i>                          |
| Ans. | else if ladder is used to take a multipath decision. It is used in a                                                                                                    |                                    |
|      | program when there are more than one conditions are involved.<br>The conditions are evaluated from the top to the bottom. As soon as<br>the true condition is found, the statement associated with it is<br>executed and the control is transferred to the statement-x. When all<br>the conditions become false, then the final else containing the default<br>statement will be executed.<br><i>Example</i> : | Explana<br>tion 2M                 |
|      | <pre>Example:<br/>#include<stdio.h><br/>void main()<br/>{<br/>int no1,no2,no3;<br/>printf("\n Enter three numbers:");<br/>scanf("%d%d%d",&amp;no1,&amp;no2,&amp;no3);<br/>if(no1&gt;no2)<br/>printf("\n no1 is greater");<br/>else if(no2&gt;no3)<br/>printf("\n no2 is greater");<br/>else<br/>printf("\n no3 is greater");<br/>}</stdio.h></pre>                                                             | Example<br>2M                      |

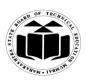

### MAHARASHTRA STATE BOARD OF TECHNICAL EDUCATION (Autonomous)

## (ISO/IEC - 27001 - 2005 Certified)

### WINTER - 2016 EXAMINATION

#### Subject Code: Model Answer W p 4 overen 1- .

17212

|   |                    | <b>Explanation w.r.t. example :</b><br>In above example first if compares two numbers no1 and no2, if no1 is greater, prints the result otherwise it goes to the next condition to check, where no2 and no3 are compared for maximum, if not the |                         |
|---|--------------------|----------------------------------------------------------------------------------------------------|-------------------------|
|   |                    | second, it prints that the third number is maximum. Here else if<br>ladder is used because if first condition is false, then only second<br>condition is checked, if it is false then third and so on.                                           |                         |
|   | <b>f</b> )         | Write a program to declare structure book having data member<br>as book_name, bookid, book_price. Accept this data for 3 books<br>and display it.                                                                                                | <i>4M</i>               |
|   | Ans.               | #include <stdio.h></stdio.h>                                                                                                    |                         |
|   |                    | main() { int i; struct book f                                                                                                    | Correct<br>logic-<br>2M |
|   |                    | <pre>i<br/>char book_name[20];<br/>int bookid;<br/>int book_price;<br/>}b[3];<br/>for(i=0;i&lt;3;i++)</pre>                                                                                                    | Syntax<br>2M            |
|   |                    | <pre>{ printf("Enter details for book %d :",i+1); scanf("%s %d %d", b[i].book_name,&amp;b[i].bookid,&amp;b[i].book_price); } printf("Details of books :\n");</pre>                                                                               |                         |
|   |                    | for(i=0;i<3;i++)<br>{<br>printf("%s %d %d\n", b[i].book_name,b[i].bookid,b[i].book_price);<br>}<br>}                                                                                                    |                         |
| 4 | <b>a</b> )<br>Ans. | Attempt any <u>FOUR</u> of the following:<br>With suitable example, explain how a structure can be initialized.<br>A structure variable can be initialized at compile time.                                                                      | 16<br>4M                |
|   |                    | Compile time initialization of a structure variable must have<br>following elements :<br>1) Keyword struct.<br>2) Structure tag name.<br>3) Name of the variable<br>4) Assignment operator =                                                     | Explana<br>tion 2M      |

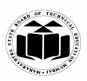

### WINTER – 2016 EXAMINATION

|    | WINTER – 2016 EXAMINATION<br><u>Model Answer</u> Subject Code: 17                                                                                                    | 212           |
|----|----------------------------------------------------------------------------------------------------|---------------|
|    | 5) Set of values for the members of structure variable, separated<br>by commas and enclosed in braces. 6) Terminating semicolon. <i>Example :</i> Case a) main() {     struct student     {         int rollno;         int marks;     };     struct student s1={101,78};     struct student s2={102,89}; | Example<br>2M |
|    | <br><br>}<br>OR                                                                                                    |               |
|    | Case b)<br>main()<br>{<br>struct student<br>{<br>int rollno;<br>int marks;<br>}student s1={101,78};                                                                                                    |               |
|    | <pre>struct student s2={102,89};</pre>                                                                                                    |               |
| b) | Explain meaning of following statement with reference to pointers.<br>int *a, b;                                                                                                    | <i>4M</i>     |

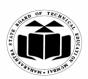

### WINTER – 2016 EXAMINATION

| Model Answer | Subject Code: |
|--------------|---------------|

| Ans. | <ul> <li>b = 20;</li> <li>*a = b;</li> <li>a = &amp;b</li> <li>1) int *a, b;</li> <li>It is declaring a basic int type v pointer to integer.</li> <li>2) b = 20;</li> <li>It is storing value 20 to int varia</li> <li>3) *a = b;</li> <li>It is storing value of 'b' at addr</li> <li>4) a = &amp;b</li> <li>It is storing address of 'b' into particular storing address of 'b' into particular storing address of 'b' into particular storing address of 'b' into particular storing address of 'b' into particular storing address of 'b' into particular storing address of 'b' into particular storing address of 'b' into particular storing address of 'b' into particular storing address of 'b' into particular storing address of 'b' into particular storing address of 'b' into particular storing address of 'b' into particular storing storengy storengy store</li></ul> | ess stored in pointer 'a'.                                                | Each<br>statemen<br>t 1M |
|------|----------------------------------------------------------------------------------------------------|---------------------------------------------------------------------------|--------------------------|
| c)   | Write difference between call by                                                                                                    | •                                                                         | <i>4M</i>                |
| Ans. | call by value                                                                                                    | call by reference                                                         |                          |
|      | 1) In call by value, a copy of                                                                                                    |                                                                           |                          |
|      | actual argument is passed to                                                                                                    | location (address) of actual                                              | Any                      |
|      | formal arguments of the called function                                                                                                    | argument is passed to formal arguments of called function.                | four<br>differen         |
|      | 2) Any changes made to the                                                                                                    | 2) Any changes made to the                                                | ces 1M                   |
|      | formal arguments in called                                                                                                    | formal argument in called                                                 | each                     |
|      | function have no effect on the                                                                                                    | function affects the values of                                            |                          |
|      | values of actual argument                                                                                                    | actual argument                                                           |                          |
|      | 3) Pointers are not used                                                                                                    | 3) Pointers are used                                                      |                          |
|      | 4) <i>Example</i> :                                                                                                    | 4) Example:                                                               |                          |
|      | #include <stdio.h></stdio.h>                                                                                                    | #include <stdio.h></stdio.h>                                              |                          |
|      | <pre>void swapbyvalue(int,int);</pre>                                                                                                    | void swapbyreference(int *, int                                           |                          |
|      | int main()                                                                                                    | *);                                                                       |                          |
|      | {                                                                                                    | int main()                                                                |                          |
|      | int $n1=10$ , $n2=20$ ;                                                                                                    | $\{$                                                                      |                          |
|      | swapbyvalue( $n1,n2$ );<br>printf(" $n1-9/d$ $n2-9/d$ " $n1$ $n2$ );                                                                                                    | int $n1=10$ , $n2=20$ ;                                                   |                          |
|      | printf("n1=%d,n2=%d",n1,n2);                                                                                                    | <pre>swapbyreference(&amp;n1,&amp;n2); printf("n1=%d,n2=%d",n1,n2);</pre> |                          |
|      | void swapbyvalue(int a, int b)                                                                                                    | $\frac{11}{3}$                                                            |                          |
|      |                                                                                                    | void swapbyreference(int * a,                                             |                          |
|      | int t;                                                                                                    | int* b)                                                                   |                          |
|      | t=a; a=b; b=t;                                                                                                    | {                                                                         |                          |
|      | }                                                                                                    | int t;                                                                    |                          |
|      |                                                                                                    | t=*a; a=*b; *b=t;                                                         |                          |
|      |                                                                                                    | }                                                                         |                          |

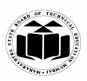

Г

٦

### WINTER - 2016 EXAMINATION

|            | Model Answer Subject Code: 17                                                                                                    | /212                  |     |
|------------|----------------------------------------------------------------------------------------------------|-----------------------|-----|
| d)         | Explain use of if else statement. Also draw the flow chart for the same.                                                                                                    | <b>4</b> M            | [   |
| Ans.       | Use:<br>If-else statement is a decision making statement and is used to control<br>the flow of execution of statements. It allows the computer to<br>evaluate the expression first and then depending on whether the value<br>of the expression is true or false, it transfers the control to the<br>particular statement block.<br>Syntax of if-else statement:<br>if (test expression)<br>{<br>True-block statement (s)<br>}<br>else<br>{<br>False-block statement (s)<br>}<br>Statement-x; | Expla<br>tion 3       |     |
|            | Flow Chart :                                                                                                    | Flo<br>cha<br>1M      | rt  |
| e)<br>Ans. | Explain conditional operator with example.<br>Conditional Operator (Ternary Operator):<br>It takes the form "?:" to construct conditional expressions.<br>The operator "? :" works as follows:<br>Syntax: exp1? exp2 : exp 3 ;<br>Where exp1, exp2 and exp3 are expressions. exp1 is evaluated first, If<br>it is true, then expression exp2 is evaluated. If exp1 is false, exp3 is<br>evaluated.                                                                                            | 4M<br>Explo<br>tion 3 | ina |

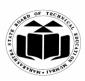

### WINTER – 2016 EXAMINATION Model Answer St

Subject Code:

|   |            | -                                                                                                    | int a=10,b=5,x<br>x=(a>b) ? a : b                      |                |              |                     | Example<br>1M |
|---|------------|----------------------------------------------------------------------------------------------------|--------------------------------------------------------|----------------|--------------|---------------------|---------------|
|   |            | In the aborif a>b.                                                                                                    | ve example x v                                         | will take valu | e 10 because | condition given is  |               |
|   | <b>f</b> ) | With suit:                                                                                                    | able example,                                          | explain how    | two dimensio | onal arrays can     | <i>4M</i>     |
|   |            | be created                                                                                                    |                                                        |                | _            |                     |               |
|   | Ans.       |                                                                                                    | ensional array                                         |                |              |                     |               |
|   |            | • -                                                                                                    | arrayname[row                                          |                |              | s shown in figure   | Explana       |
|   |            |                                                                                                    | •                                                      |                | •            | ro. The first index | tion 3M       |
|   |            |                                                                                                    | ow and second                                          | •              |              |                     |               |
|   |            | E.g. int a[                                                                                                    | [3][4] appears a                                       | as follows :   |              |                     |               |
|   |            |                                                                                                    | Column 0                                               | Column 1       | Column 2     | Column 3            |               |
|   |            | Row 0                                                                                                    | a[ 0 ][ 0 ]                                            | a[ 0 ][ 1 ]    | a[ 0 ][ 2 ]  | a[ 0 ][ 3 ]         |               |
|   |            | Row 1                                                                                                    | a[1][0]                                                | a[1][1]        | a[1][2]      | a[1][3]             |               |
|   |            | Row 2                                                                                                    | a[ 2 ][ 0 ]                                            | a[ 2 ][ 1 ]    | a[ 2 ][ 2 ]  | a[ 2 ][ 3 ]         |               |
|   |            | {<br>for<br>{<br>sca<br>}<br>}                                                                                                | ;<br>3;i++) // row<br>(j=0;j<4;j++)<br>unf(''%d",&a[i] | [j]);          |              |                     | Example<br>1M |
| 5 | a)         | Attempt any <u>FOUR</u> of the following:<br>Write a 'C' program to accept two integer Nos from user and<br>print the result. |                                                        |                |              | 16<br>4M            |               |
|   | Ans.       | #include<                                                                                                    |                                                        |                |              |                     | Correct       |
|   |            | #include<                                                                                                    |                                                        |                |              |                     | syntax        |
|   |            | void main                                                                                                    | 0                                                      |                |              |                     | <i>2M</i> ,   |
|   |            | {<br>int                                                                                                    |                                                        |                |              |                     | correct       |
|   |            | int num1,                                                                                                    | numz;                                                  |                |              |                     | logic 2M      |

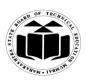

### WINTER - 2016 EXAMINATION

# Model Answer Subject Code:

|            | clrscr();                                                                |              |
|------------|--------------------------------------------------------------------------|--------------|
|            |                                                                          |              |
|            | printf("Enter 2 numbers");                                               |              |
|            | scanf("%d%d",&num1, &num2);                                              |              |
|            | printf("The numbers are %d %d",num1,num2);                               |              |
|            | getch();                                                                 |              |
|            | }                                                                        |              |
| b)         | Write a program to find whether a entered number is even or              | <i>4M</i>    |
|            | odd.                                                                     |              |
|            | (Note: Any other logic shall be considered)                              |              |
| Ans.       | #include <stdio.h></stdio.h>                                             |              |
|            | #include <conio.h></conio.h>                                             |              |
|            | void main()                                                              | Correct      |
|            |                                                                          | syntax       |
|            | int num1;                                                                | 2 <i>M</i> , |
|            |                                                                          | correct      |
|            | clrscr();                                                                |              |
|            | printf("Enter a number");                                                | logic 2M     |
|            | scanf("%d",&num1);                                                       | •            |
|            | if(num1%2==0)                                                            |              |
|            | {                                                                        |              |
|            | printf("The number %d is even",num1);                                    |              |
|            |                                                                          |              |
|            | else                                                                     |              |
|            |                                                                          |              |
|            | printf("The number %d is odd",num1);                                     |              |
|            |                                                                          |              |
|            | f<br>costab()                                                            |              |
|            | getch();                                                                 |              |
|            | }                                                                        |              |
| <b>c</b> ) | What is function prototype? Explain with example.                        | <i>4M</i>    |
|            | (Any relevant example may be considered)                                 |              |
| Ans.       | The execution of a C program starts from main () function. Any           |              |
|            | other function defined, should be called from the main (). Like          |              |
|            | variable declaration, a function should be declared before using it in a | Explana      |
|            | program. In C, declaration of a function is called function prototype.   | tion 2M      |
|            | Function prototype declaration gives the information regarding the       |              |
|            | name of the function, return type of the function, parameter list and    |              |
|            |                                                                          |              |
|            | name of the function to the compiler. Function prototype ends with a     |              |
|            | semicolon.                                                               |              |
|            | return_type name(parameterlist);                                         |              |
|            | Example:                                                                 |              |
|            | #include <stdio.h></stdio.h>                                             |              |
|            |                                                                          | l            |

MAHARASHTRA STATE BOARD OF TECHNICAL EDUCATION

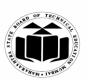

### (Autonomous) (ISO/IEC - 27001 - 2005 Certified)

### WINTER - 2016 EXAMINATION

|            | WINTER – 2016 EXAMINATION                                                                                                    | 7010                                                                                              |
|------------|----------------------------------------------------------------------------------------------------|---------------------------------------------------------------------------------------------------|
|            | Model Answer Subject Code: 1'                                                                                                    | 7212                                                                                              |
|            | <pre>#include<conio.h> void findEven(); void main() {     int num;     clrscr();     printf("Enter a number");     scanf("%d",#);     findEven(num);     getch();     }     void findEven(int n)     {         if(n%2==0)         {             printf("Number is even");         }         else         {             printf("Number is odd");         }     } }</conio.h></pre>                                                                                                    | Example<br>2M                                                                                     |
| d)<br>Ans. | What is array? How elements of single dimensional array can be<br>accessed.An array is a data structure which can hold a number of values of the<br>same data type. The values in an array are stored in continuous<br>memory locations.To declare and initialize an array:<br>datatype arr_name[size] = {val1, val2, val3, val4valn};<br>int arr[5] = {10, 20, 5, 3, 55};The elements of an array can be accessed by using indices. The first<br>element in an array will be represented by arr[0], the second element<br> | 4M<br>Definitio<br>n of<br>array-<br>1M<br>Explana<br>tion of<br>accessin<br>g<br>elements<br>-3M |

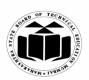

### WINTER - 2016 EXAMINATION

|            | WINT                                                                                                    | ER – 2016 EXAMINATION                                                                                                    |                                   |
|------------|----------------------------------------------------------------------------------------------------|----------------------------------------------------------------------------------------------------|-----------------------------------|
|            | <b>Model Answer</b>                                                                                                    | Subject Code:                                                                                                    | 17212                             |
| e)<br>Ans. | <pre>#include<conio.h> void main() {     int arr[] = {5, 34, 6, 2     int i;     clrscr();     for(i = 0; i &lt; 5; i++) {     printf("%d\t",arr[i]);     }     getch();     }  Explain special oper Operators     &amp; This         Exai         * This         Exai         Sizeof () This         Exai         Sizeof () This         Exai         Sizeof () This         Exai         Comma(,) Thi         toge         from</conio.h></pre> | Subject could         23, 55}; <b>cators in 'C' with example. Description</b> s is used to get the address of the variable.         mple : &a will give address of a.         s is used to get the address of a.         s is used as pointer to a variable.         mple : * a where, * is pointer to the variable a.         s gives the size of the variable.         mple : size of (char) will give us 1.         s can be used to link the related expressions ether. A comma linked expression is evaluated a left to right and the value of the right most ression is the value of the combined expression.         (a = 2, b = 4, a+b)         s is used tom access a structure member cturevariable.variablename | 4M<br>Any<br>four -<br>1M<br>each |
|            | arrow(->) The<br>a po<br>the s<br>varia<br>struct<br>struct<br>*stu                                                                                                    | dent.stud_id<br>address of a structure variable can be stored in<br>pinter variable and the individual members of<br>structure can then be accessed using the pointer<br>able and the <b>Arrow Operator -&gt;</b> .<br>ct student student1;<br>ct student *stud1;<br>d1=&student1<br>i1->student_id;                                                                                                    |                                   |
| <b>f</b> ) |                                                                                                    | ing loop to print following:                                                                                                    | <i>4M</i>                         |
| Ans.       | 1<br>2 3<br>4 5 6<br>#include <stdio.h><br/>#include<conio.h></conio.h></stdio.h>                                                                                                    |                                                                                                    |                                   |

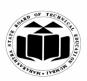

٦

### WINTER - 2016 EXAMINATION

|   |            | Model Answer Subject Code: 1                                                                                                    | 7212                                                                                         |                                                   |
|---|------------|----------------------------------------------------------------------------------------------------|----------------------------------------------------------------------------------------------|---------------------------------------------------|
| 6 | a)<br>Ans. | <pre>void main() {     int i, j, k;     k=1;     clrscr();     for(i=0;i&lt;3;i++)     {         for(j=0; j &lt;= i; j++)         {             printf("%d\t",k);             k++;         }         printf("\n");         }     getch();     }  Attempt any FOUR of the following: Write a program to print even numbers between 1 to 100. #include<stdio.h> #include<stdio.h> #include<conio.h> void main()         {         int i;         clrscr();         i=2;         while(i&lt;100)         {         printf("%d\n",i);         i=i+2;         }         getch();     } </conio.h></stdio.h></stdio.h></pre> | Corr<br>synt<br>2M<br>corr<br>logid<br>2M<br>10<br>4M<br>Corr<br>synt<br>2M<br>corr<br>logic | ax<br>,<br>ect<br>1<br>f<br>ect<br>ax<br>1<br>ect |
|   | b)<br>Ans. | <ul> <li>List different categories of function and explain any one in detail.<br/>The different categories of functions are: <ol> <li>Function without arguments without return type</li> <li>Function with arguments with return type</li> <li>Function with arguments with return type</li> <li>Function with arguments with return type</li> </ol> </li> <li>Function without arguments without return type: Here the function will not return any value and it will not have any argument. <i>Example:</i> <ul> <li>#include<stdio.h></stdio.h></li> </ul> </li> </ul>                                             | 4N<br>Listi<br>of<br>categ<br>es 2                                                           | ng<br>Fori                                        |

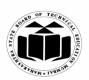

### WINTER – 2016 EXAMINATION Subject Code: 17212

| Model Answer Subject Code: 1                                   | 7212    |
|----------------------------------------------------------------|---------|
| #include <conio.h></conio.h>                                   |         |
| void printNum();                                               |         |
| void main()                                                    | Explana |
|                                                                | tion of |
| printNum();                                                    | any one |
| getch();                                                       | -2M     |
|                                                                |         |
| void printNum()                                                |         |
|                                                                |         |
| int $i = 10;$                                                  |         |
| printf("%d",i);                                                |         |
|                                                                |         |
| Function without arguments with return type: Here the function |         |
| will return a value from the function but it will not have any |         |
| arguments.                                                     |         |
| Example:                                                       |         |
| #include <stdio.h></stdio.h>                                   |         |
| #include <conio.h></conio.h>                                   |         |
| int printNum();                                                |         |
| void main()                                                    |         |
| {                                                              |         |
| <pre>int i = printNum();</pre>                                 |         |
| printf("%d",i);                                                |         |
| getch();                                                       |         |
| }                                                              |         |
| int printNum()                                                 |         |
| $\begin{cases} \\ int i = 10. \end{cases}$                     |         |
| int i = 10;<br>clrscr();                                       |         |
|                                                                |         |
| return i;                                                      |         |
| Function with argument without return type: Here the function  |         |
| takes values as arguments but it does not return any value     |         |
| <i>Example:</i>                                                |         |
| #include <stdio.h></stdio.h>                                   |         |
| #include <statio.n><br/>#include<conio.h></conio.h></statio.n> |         |
| void printNum(int);                                            |         |
| void printvun(int),<br>void main()                             |         |
|                                                                |         |
| $\int_{1}^{1} int i = 10;$                                     |         |
| clrscr();                                                      |         |
|                                                                |         |

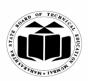

### WINTER – 2016 EXAMINATION

|            | WINTER – 2016 EXAMINATIO                                                                                                    |                                                                                                    | 1 = 0 1 0                                                     |
|------------|----------------------------------------------------------------------------------------------------|----------------------------------------------------------------------------------------------------|---------------------------------------------------------------|
|            | Model Answer                                                                                                    | Subject Code:                                                                                                    | 17212                                                         |
|            | <pre>printNum(i);<br/>getch();<br/>}<br/>void printNum(int i)<br/>{<br/>printf("%d",i);<br/>}<br/>Function with arguments with return type: H<br/>values as arguments and returns value.<br/><i>Example:</i><br/>#include<stdio.h><br/>#include<stdio.h><br/>#include<conio.h><br/>int printNum(int);<br/>void main()<br/>{<br/>int i = 10;<br/>int sq=0;<br/>clrscr();<br/>sq = printNum(i);<br/>printf("%d",sq);<br/>getch();<br/>}<br/>int printNum(int i)<br/>{<br/>int s = i*i;<br/>return s;<br/>}</conio.h></stdio.h></stdio.h></pre>                                                                               | fere the function ta                                                                                                    | kes                                                           |
| c)<br>Ans. | Explain concept of array of character with ex<br>An array is a data structure which holds differed<br>will be stored in continuous memory locations<br>array can be accessed using the indices. An arr<br>different characters. It can be declared and initial<br>char arr[] = {'c', 'o', 'l', 'l', 'e', 'g', 'e', '\0'};<br>where - arr[0] = 'c', arr[1] = 'o' etc.<br>Since an array of characters contains sequence<br>called a string. A null character is inserted into t<br>An array of characters can be also declared in th<br>char arr[] = "college";<br>arr[0] arr[1] arr[2] arr[3] arr[4] arr[5]<br>c 0 1 1 e g | ent values. Each va<br>s. Each element in<br>ay of characters ho<br>lized as:<br>of characters it is a<br>he end of a string. | a an<br>olds<br><i>Concep</i><br><i>and</i><br><i>expland</i> |

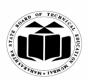

## WINTER – 2016 EXAMINATION

|            | Model Answer                                                                                                    | Subject Code: | 17212                                                |        |
|------------|----------------------------------------------------------------------------------------------------|---------------|------------------------------------------------------|--------|
|            | <pre>Example:<br/>#include<stdio.h><br/>#include<conio.h><br/>void main()<br/>{<br/>char arr[] = {'h','e','l','l','o','\0'};<br/>int i;<br/>clrscr();<br/>for(i = 0; i &lt; 6; i++)<br/>{<br/>printf("%c",arr[i]);<br/>}<br/>getch();<br/>}<br/>OR<br/>#include<stdio.h><br/>#include<conio.h><br/>void main()<br/>{<br/>char arr[] = "hello";<br/>clrscr();<br/>printf("%s",arr);<br/>getch();<br/>}</conio.h></stdio.h></conio.h></stdio.h></pre> |               | Example 1M                                           | le     |
| d)<br>Ans. | <pre>Write a program to determine whe<br/>palindrome or not.<br/>(Note: Any other logic shall be cons<br/>#include<stdio.h><br/>#include<conio.h><br/>void isPalindrome(char str[])<br/>{<br/>int l = 0;<br/>int h = strlen(str) -1;<br/>while(h&gt;l)<br/>{<br/>if(str[1++] != str[h])<br/>{<br/>printf("%s is not palindrome",str)<br/>return;</conio.h></stdio.h></pre>                                                                          | idered)       | 4M<br>Correc<br>syntax<br>2M,<br>correct<br>logic 2M | c<br>t |

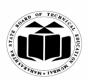

### WINTER - 2016 EXAMINATION

Model Answer

Subject Code:

|      | <pre>} } printf("%s is palindrome",str); } void main() {     char arr[20];     clrscr();     printf("Enter a string");     scanf("%s",&amp;arr);     isPalindrome(arr);     getch(); }</pre>                                                                                                    |                                                        |
|------|----------------------------------------------------------------------------------------------------|--------------------------------------------------------|
| e)   | Explain with the proper syntax:         (i)       Function definition         (ii)       Function body         (iii)       Function call         (iv)       Function call                                                                                                    | <i>4M</i>                                              |
| Ans. | <ul> <li>(iv) Function prototype</li> <li>(i) Function definition:</li> <li>A function definition in C programming consists of a function header and a function body.</li> <li>Here are all the parts of a function – <i>Return Type</i> – A function may return a value. The return_type is the data type of the value the function returns. Some functions perform the desired operations without returning a value. In this case, the return type is the keyword void.</li> <li><i>Function Name</i> – This is the actual name of the function. The function name and the parameter list together constitute the function signature.</li> <li><i>Parameters</i> – A parameter is like a placeholder. When a function is invoked, you pass a value to the parameter. This value is referred to as actual parameter or argument. The parameter list refers to the type, order, and number of the parameters of a function. Parameters are optional; that is, a function may contain no parameters.</li> <li>Function Body – The function body contains a collection of statements that define what the function does.</li> <li><i>General syntax</i>:</li> <li>Return_type name(parameter list) {     body     } }</li> </ul> | Explana<br>tion ½M<br>and<br>syntax ½<br>M for<br>each |

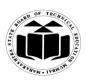

### WINTER – 2016 EXAMINATION

Model Answer

Subject Code:

| f)<br>Ans. | <ul> <li>(ii) Function body:</li> <li>It contains a collection of statements that define the functionality of the function, ie the body says what the function does.</li> <li>void printNumber()</li> <li>{     int i = 10, j = 20;     int sum = 0;     sum = i+j;     printf("%d",sum);     }     (ii) Function call:     Once the function is defined, to execute the function it should be     invoked in the main. This process is called calling a function.</li> <li>void main()     {         printNumber();         }         (iv) Function prototype:         A function should be declared before using it in a program. In C,         declaration of a function is called function prototype.         void printNumber();         Write the difference between while and do while loop, and also         explain the syntax of it.         while is an entry controlled loop, that is, the condition is checked         before executing any statements of the while loop. The statements         inside the while loop is executed only if the condition is checked</li> </ul> | 4M<br>Differen<br>ce<br>between<br>while |
|------------|----------------------------------------------------------------------------------------------------|------------------------------------------|
|            | do-while is an exit controlled loop, that is, the condition is checked<br>after the statement is executed. The statements inside the do-while<br>loop get executed at least once. do-while loop is used when the<br>statements inside the loop is to be executed at least once even if the<br>condition is false at the first iteration itself. The statements get<br>executed anyway because the condition is checked afterwards.                                                                                                    | while<br>and do-<br>while<br>2M          |
|            | Syntax of while:<br>while(condition)<br>{<br>//body<br>}                                                                                                    | Explana<br>tion of<br>syntax<br>2M       |
|            | Syntax of do-while:                                                                                                    |                                          |

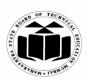

| WINTER – 2016 EXAMINATION |                                                      |                     |       |  |  |  |
|---------------------------|------------------------------------------------------|---------------------|-------|--|--|--|
|                           | Model Answer                                         | Subject Code:       | 17212 |  |  |  |
|                           |                                                      | L                   |       |  |  |  |
|                           | do {                                                 |                     |       |  |  |  |
|                           | //body                                               |                     |       |  |  |  |
|                           | } while(condition);                                  |                     |       |  |  |  |
|                           |                                                      |                     |       |  |  |  |
|                           | Example:                                             |                     |       |  |  |  |
|                           | #include <stdio.h></stdio.h>                         |                     |       |  |  |  |
|                           | #include <conio.h></conio.h>                         |                     |       |  |  |  |
|                           | void main()                                          |                     |       |  |  |  |
|                           |                                                      |                     |       |  |  |  |
|                           | $\operatorname{int} i = 10;$                         |                     |       |  |  |  |
|                           | clrscr();                                            |                     |       |  |  |  |
|                           | while(i>10)                                          |                     |       |  |  |  |
|                           | {                                                    |                     |       |  |  |  |
|                           | printf("%d",i);<br>i;                                |                     |       |  |  |  |
|                           | }                                                    |                     |       |  |  |  |
|                           | getch();                                             |                     |       |  |  |  |
|                           | }                                                    |                     |       |  |  |  |
|                           | Here in the above program the value of i will not    | be printed becaus   | e     |  |  |  |
|                           | the condition is false at the entry point itself.    | e oo printoa oocaas | 0     |  |  |  |
|                           | #include <stdio.h></stdio.h>                         |                     |       |  |  |  |
|                           | #include <conio.h></conio.h>                         |                     |       |  |  |  |
|                           | void main()                                          |                     |       |  |  |  |
|                           | {                                                    |                     |       |  |  |  |
|                           | int i =10;                                           |                     |       |  |  |  |
|                           | clrscr();                                            |                     |       |  |  |  |
|                           | do                                                   |                     |       |  |  |  |
|                           | {                                                    |                     |       |  |  |  |
|                           | printf("%d",i);                                      |                     |       |  |  |  |
|                           | i;                                                   |                     |       |  |  |  |
|                           | }                                                    |                     |       |  |  |  |
|                           | while(i>10);                                         |                     |       |  |  |  |
|                           | getch();                                             |                     |       |  |  |  |
|                           | <pre>}</pre>                                         | <b>C</b> 1          |       |  |  |  |
|                           | Here the value of i as 10 will be printed, this is b | 1                   |       |  |  |  |
|                           | statement the condition is checked. Thereafter sin   | nce the condition i | S     |  |  |  |
|                           | false, the loop will not repeat.                     |                     |       |  |  |  |